# **Step Management Enhancements**

**Brian Christiansen** 

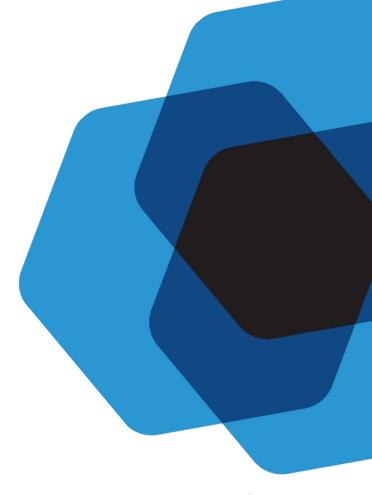

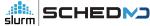

## What is a job and a step?

- Job
  - An allocation of resources (nodes, cpus, memory, gpus, licenses, etc.)

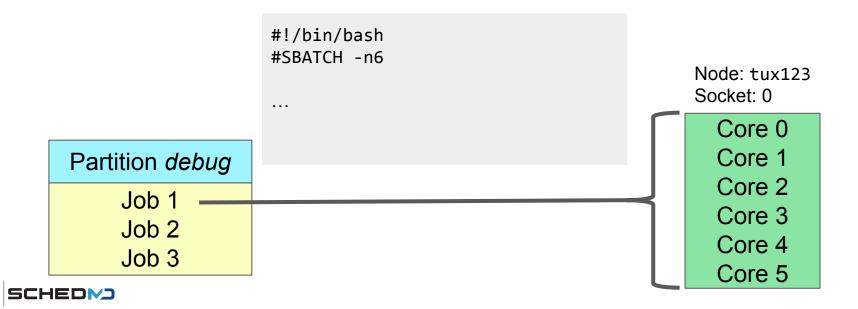

#### What is a job and a step?

- Step
  - Allocated resources of the job that run processes/tasks
  - Can carve up allocated resources into multiple steps
  - Steps typically run parallel programs (e.g. MPI)
  - Steps can run serially or concurrently

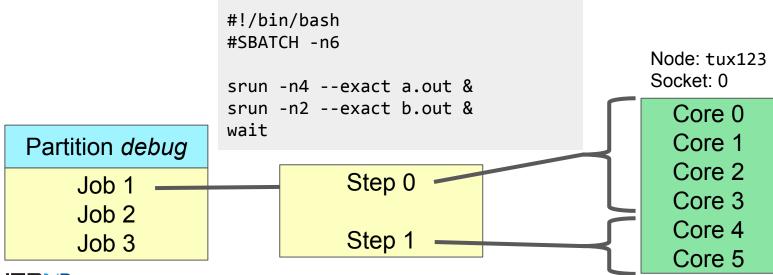

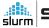

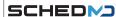

#### What is a job and a step?

- batch step
  - Runs the batch script
- interactive step
  - Step created on compute node with a PTY for interactive work inside allocation
- extern step
  - Enabled through PrologFlags=contain
  - Runs on all slurmds
  - Used to:
    - Launch prologs before allocation
    - Setup X11 forwarding, containers
    - Track processes started outside of allocation (e.g. pam\_slurm\_adopt, ssh, mpi)
    - Did you know? mpirun typically uses srun to launch the task
- job step
  - execs and shepherds processes

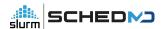

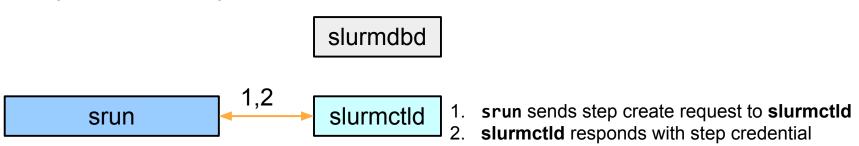

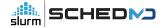

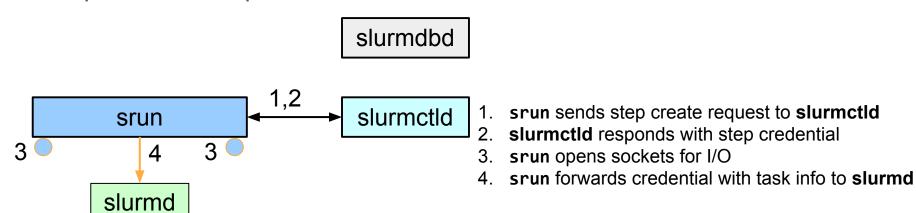

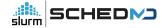

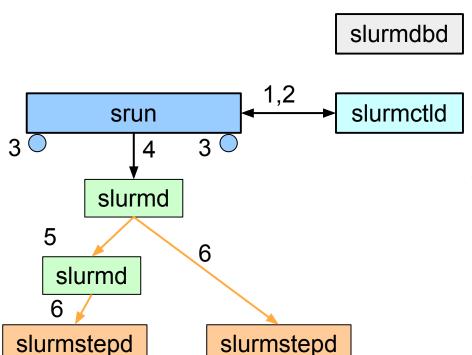

- . srun sends step create request to slurmctld
- 2. **slurmctld** responds with step credential
- 3. srun opens sockets for I/O
- 4. srun forwards credential with task info to slurmd
  - . **slurmd** forwards request as needed (per fanout)
- 6. **slurmd** forks/execs **slurmstepd**

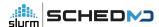

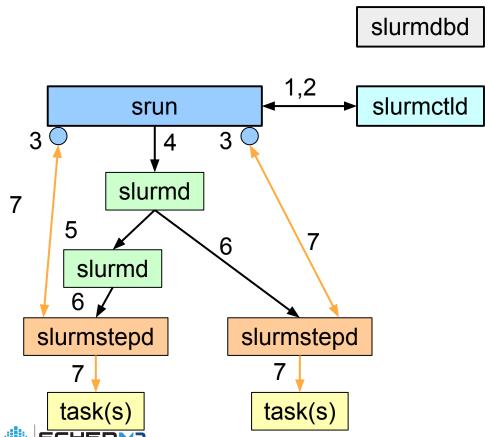

- . srun sends step create request to slurmctld
- 2. **slurmctld** responds with step credential
- 3. **srun** opens sockets for I/O
- 4. srun forwards credential with task info to slurmd
- 5. **slurmd** forwards request as needed (per fanout)
- 6. slurmd forks/execs slurmstepd
- 7. **slurmstepd** connects I/O and launches **tasks**

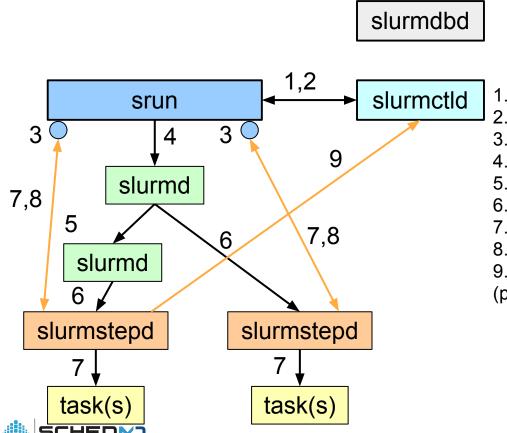

- 1. srun sends step create request to slurmctld
- 2. **slurmctld** responds with step credential
- 3. **srun** opens sockets for I/O
- 4. srun forwards credential with task info to slurmd
- 5. **slurmd** forwards request as needed (per fanout)
- 6. slurmd forks/execs slurmstepd
- 7. slurmstepd connects I/O and launches tasks
- 8. On task termination, slurmstepd notifies srun
- 9. **slurmstepd** sends step completions to **slurmctld** (per reverse fanout (7))

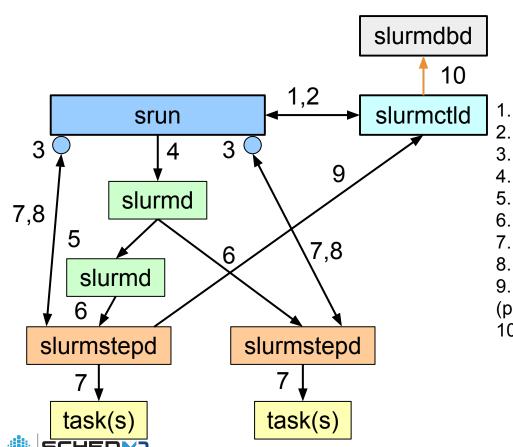

- 1. srun sends step create request to slurmctld
- 2. **slurmctld** responds with step credential
- 3. **srun** opens sockets for I/O
- 4. srun forwards credential with task info to slurmd
- 5. **slurmd** forwards request as needed (per fanout)
- slurmd forks/execs slurmstepd
- 7. **slurmstepd** connects I/O and launches **tasks**
- 8. On task termination, slurmstepd notifies srun
- 9. **slurmstepd** sends step completions to **slurmctld** (per reverse fanout (7))
- 10. slurmctld sends step completion to slurmdbd

## Step congestion

- Step management is done by the controller
  - Can be a source of congestion
- Step management requires controller job write lock
  - locks up the system
  - Slurm is highly threaded but not highly concurrent
- Bigger issue when creating many steps
  - Doing own resource management within allocation
  - o e.g. 1 allocation with 1000's of steps

# Step relief

- Move step management out of the controller
- step management done by stepd (stepmgr)
- Reduce rpc congestion and locking on the controller

- Designate a stepd as the stepmgr for the job
  - o batch step / extern step / interactive step
- Job allocation/environment tells which slurmd has the stepmgr
  - STEPMGR\_INTERFACE=<host>
- Stepmgr creates and manages steps for the job

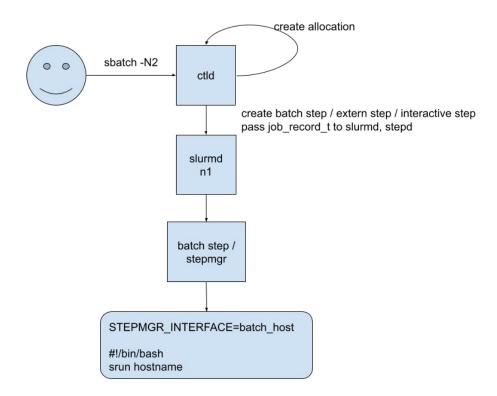

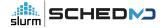

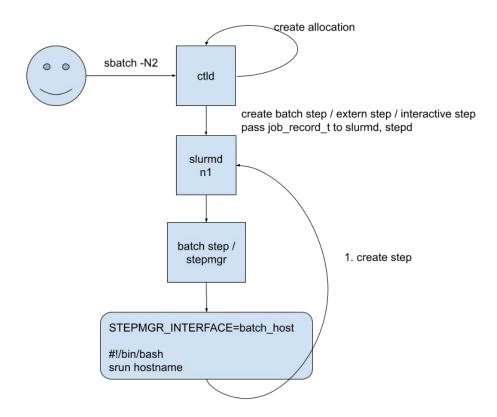

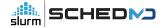

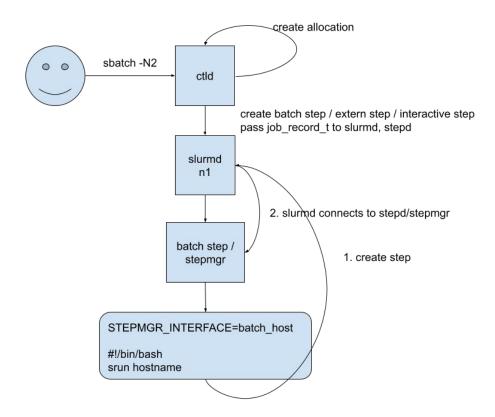

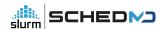

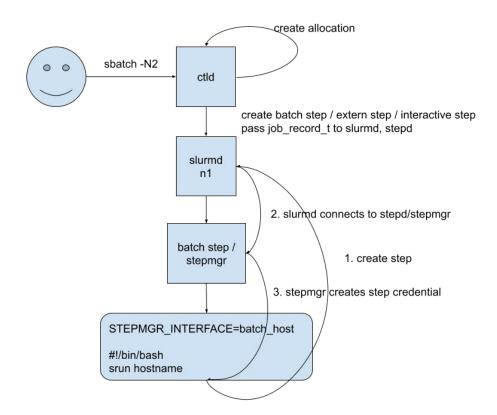

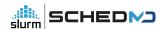

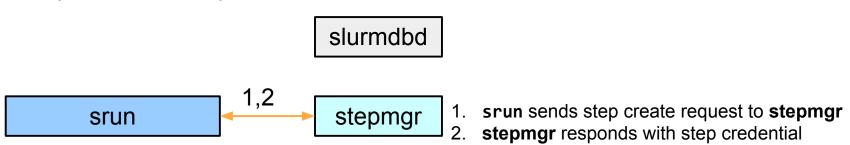

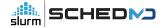

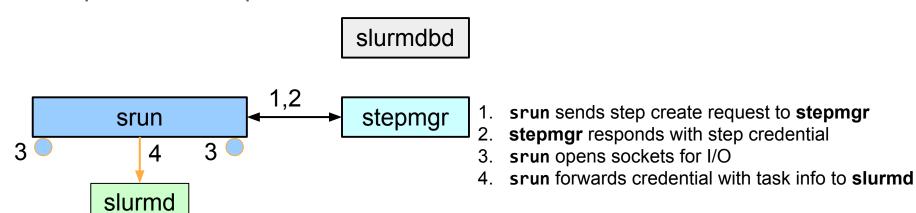

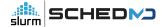

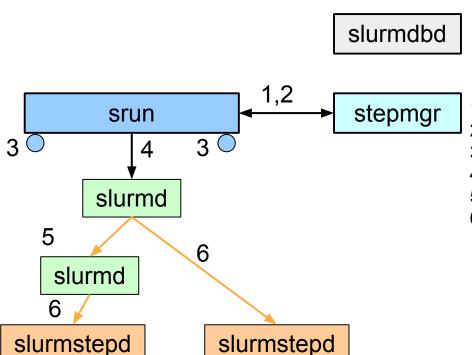

- . srun sends step create request to stepmgr
- 2. **stepmgr** responds with step credential
- 3. **srun** opens sockets for I/O
- 4. srun forwards credential with task info to slurmd
- 5. **slurmd** forwards request as needed (per fanout)
- 6. **slurmd** forks/execs **slurmstepd**

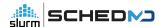

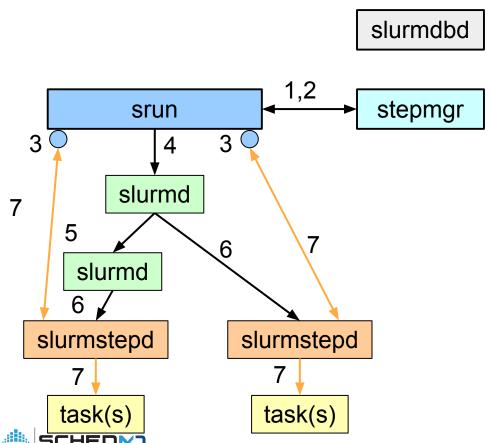

- 1. srun sends step create request to stepmgr
- 2. **stepmgr** responds with step credential
- 3. srun opens sockets for I/O
- 4. **srun** forwards credential with task info to **slurmd**
- 5. **slurmd** forwards request as needed (per fanout)
- 6. slurmd forks/execs slurmstepd
- 7. slurmstepd connects I/O and launches tasks

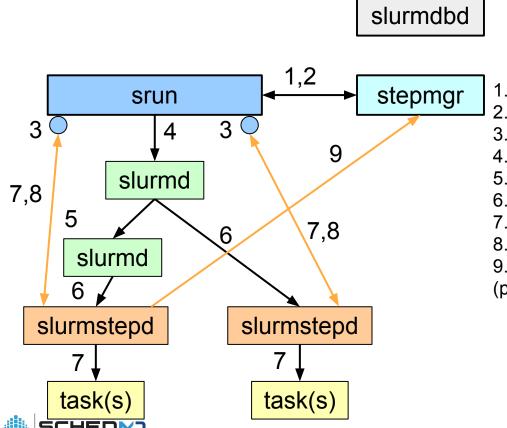

- 1. srun sends step create request to stepmgr
- 2. **stepmgr** responds with step credential
- 3. **srun** opens sockets for I/O
- 4. srun forwards credential with task info to slurmd
- 5. **slurmd** forwards request as needed (per fanout)
- 6. slurmd forks/execs slurmstepd
- 7. **slurmstepd** connects I/O and launches **tasks**
- 8. On task termination, slurmstepd notifies srun
- 9. **slurmstepd** sends step completions to **stepmgr** (per reverse fanout (7))

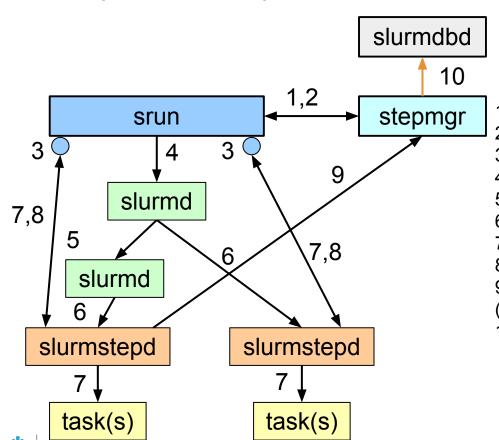

- 1. **srun** sends step create request to **stepmgr**
- 2. **stepmgr** responds with step credential
- 3. **srun** opens sockets for I/O
- 4. srun forwards credential with task info to slurmd
- 5. **slurmd** forwards request as needed (per fanout)
- slurmd forks/execs slurmstepd
- 7. **slurmstepd** connects I/O and launches **tasks**
- 8. On task termination, slurmstepd notifies srun
- 9. **slurmstepd** sends step completions to **stepmgr** (per reverse fanout (7))
- 10. a. no step accounting
  - b. stepmgr sends step completion to slurmdbd
  - c. **stepmgr** sends to slurmctld, slurmctld sends to **slurmdbd**

Things to tackle / figure out

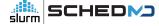

## Accounting

- Currently, the stepds reverse fanout (7) to stepd 0
  - o stepds send to the controller if can't reverse
- Controller sends info to dbd
- But controller doesn't have record of steps
- Options
  - No step accounting
  - Accounting through slurmstepd
  - Accounting through slurmetld

# Heterogenous jobs

- The controller keeps track of the different jobs in a het job
  - o thus the het step id.
- Controller to do step management for het jobs

#### Clients

- squeue -s
- scontrol show steps
  - query all slurmds and stepds to get list of steps?

# Questions or Thoughts?

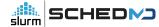

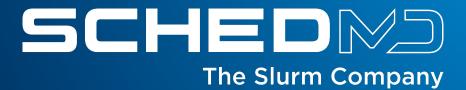